## **Xam2016 Web** 4

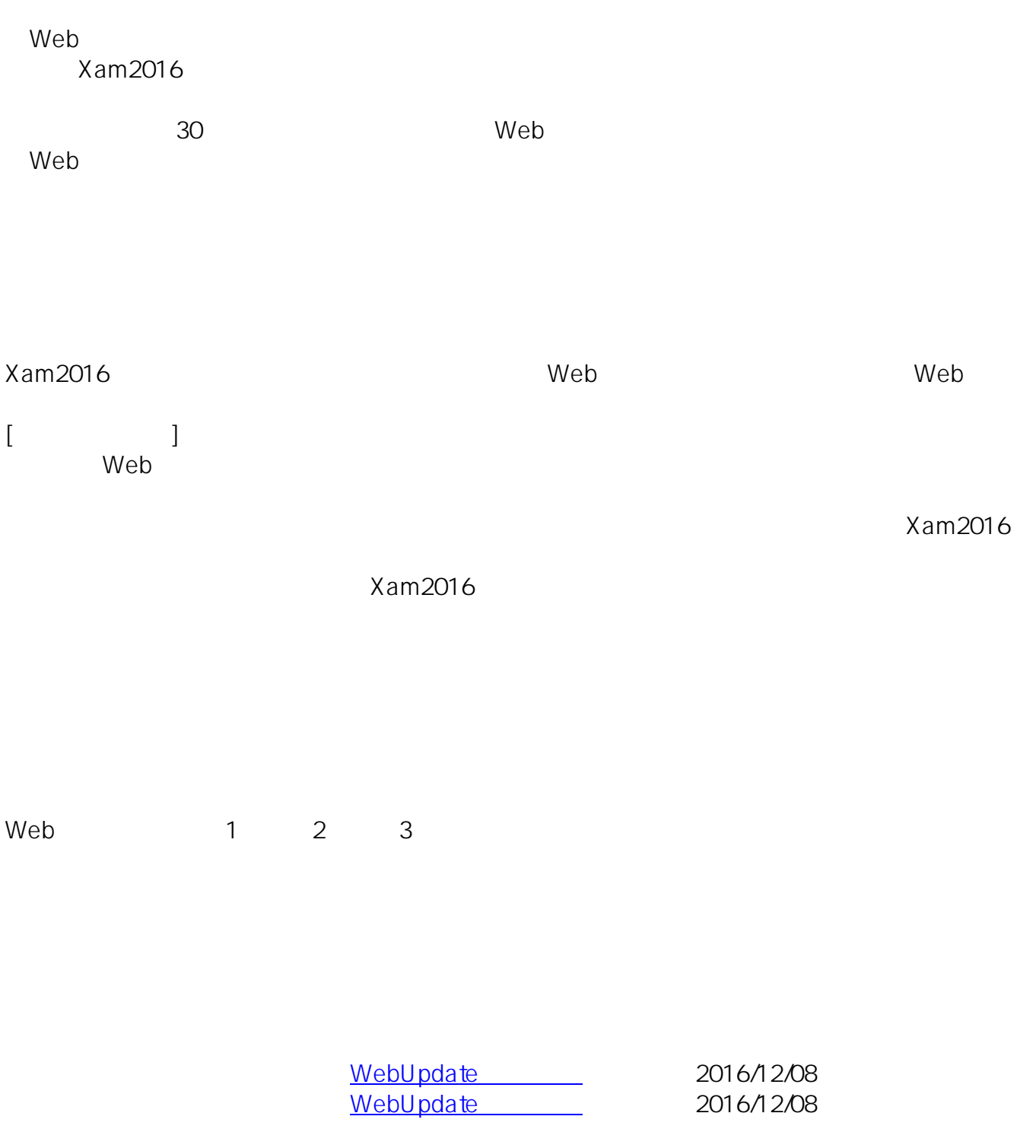

ID: #1064

: Osamu Hayakawa  $: 2016 - 12 - 081609$ 

**(c) 2024 osamu hayakawa <hayakawa@jc-edu.co.jp> | 2024-04-26 10:48**

URL: //productjc-edu.co.jp/jcfaq/index.php?action=artikel&cat=2&id=65&artlang=ja